<<Illustrator CS3

书名:<<Illustrator CS3中文版完全学习教程>>

- 13 ISBN 9787111258681
- 10 ISBN 7111258681

出版时间:2009-1

页数:400

PDF

更多资源请访问:http://www.tushu007.com

 $,$  tushu007.com

## <<Illustrator CS3

Illustrator是目前最为强大的专业图形处理软件之一,在绘制矢量图形、插画设计、动画设计、出

Webster Web

本书是初学者快速掌握Illustrator CS3中文版的学习教程,全书完整地介绍了Illustrator CS3中文版的功能

17 Illustrator CS3 **Illustrator CS3** 

 $\aleph$ 

Illustrator CS3

, tushu007.com

**Illustrator CS3** 

, tushu007.com

## <<Illustrator CS3

**Illustrator CS3** 

**Illustrator CS3 Illustrator CS3** 

Illustrator CS3

**Illustrator CS3** https://www.illustrator CS3 **Illustrator CS3 Illustrator CS3** 

**Illustrator CS3** https://www.illustrator

 $,$  tushu007.com

<<Illustrator CS3

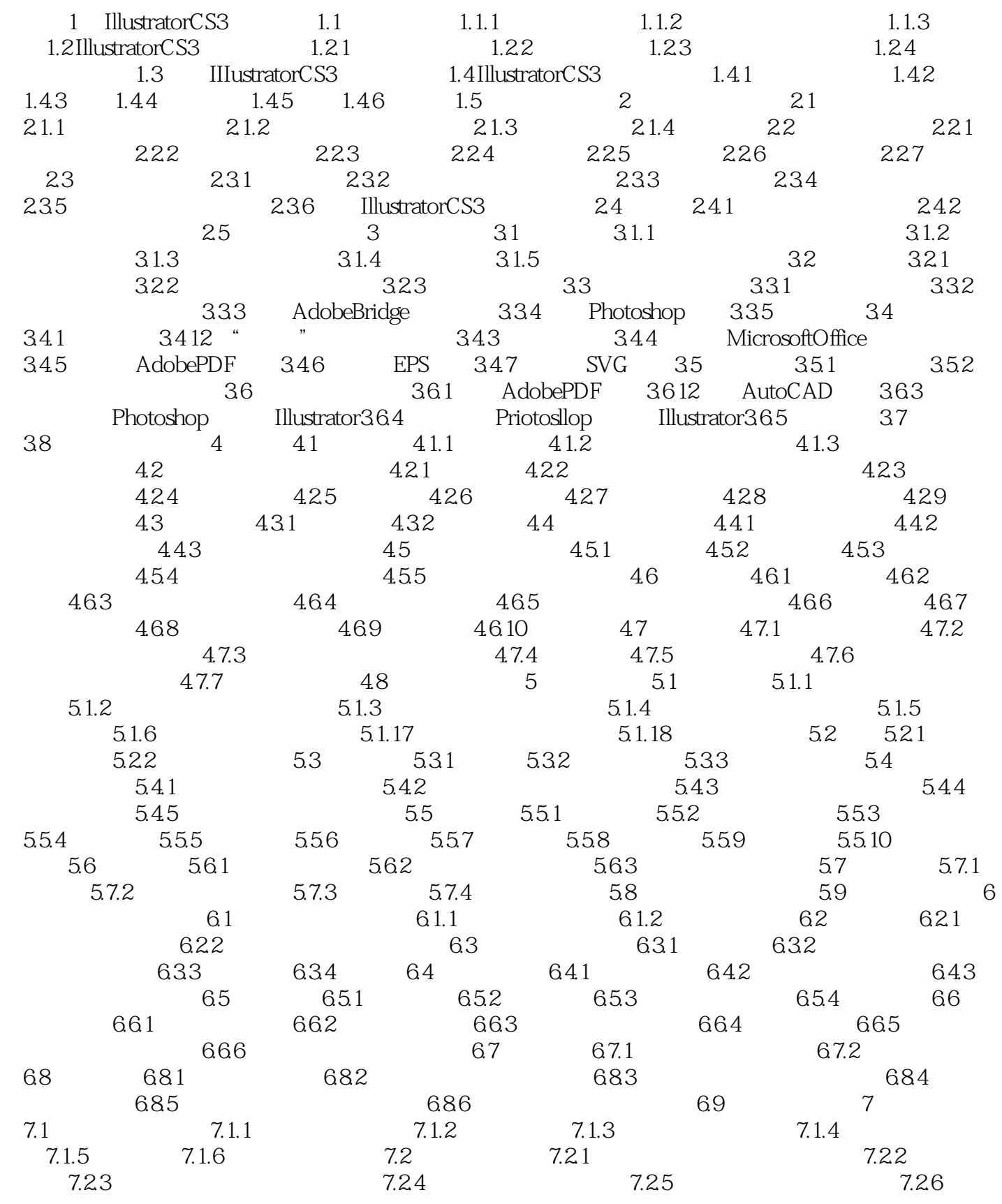

 $,$  tushu007.com

## <<Illustrator CS3

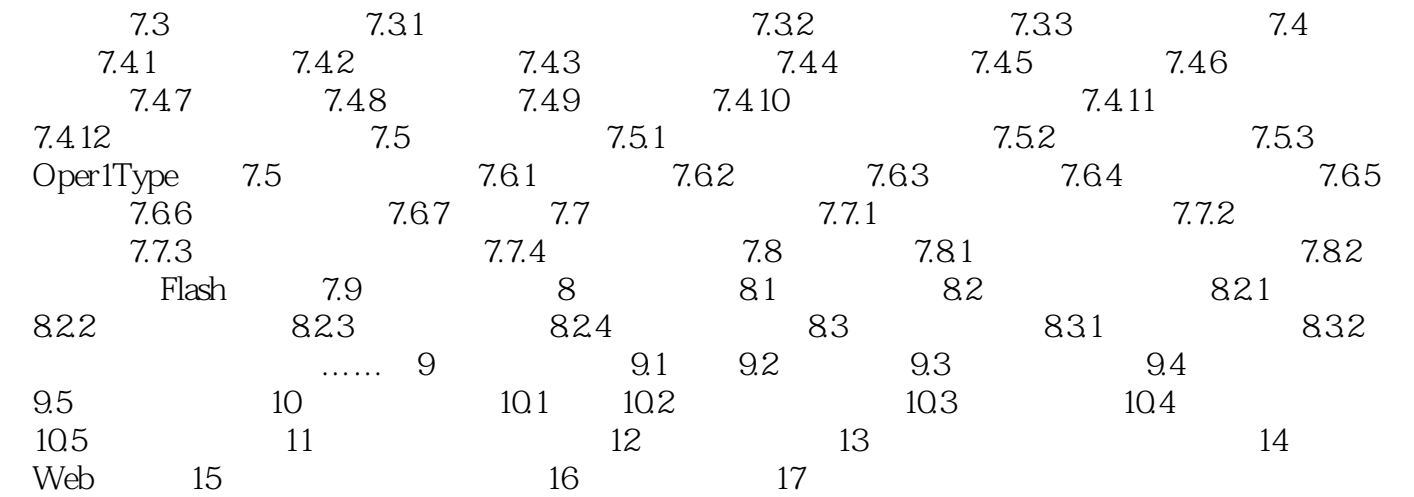

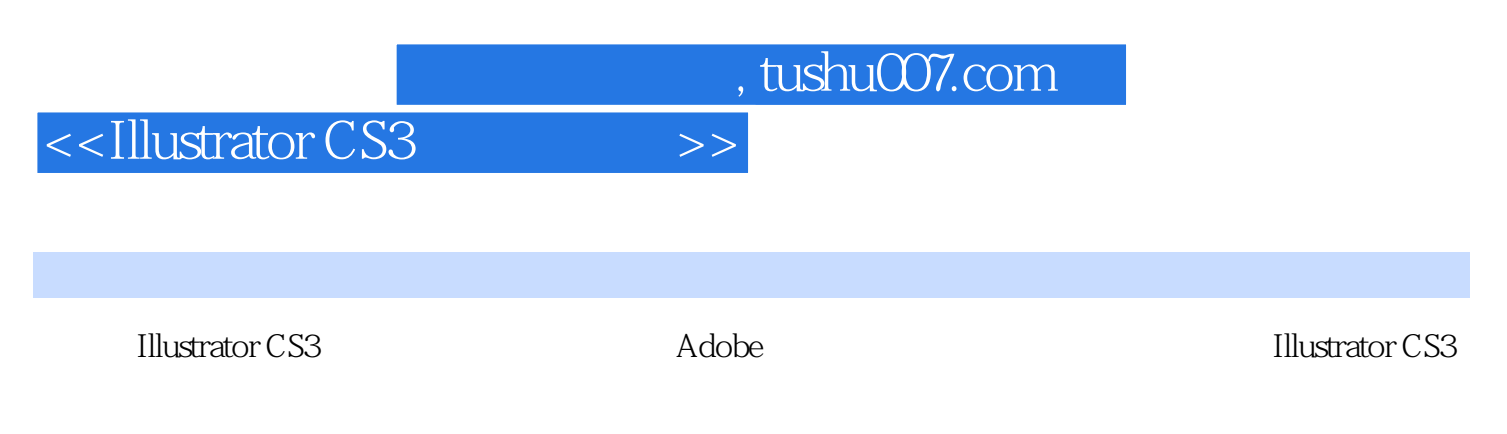

 随书CD:书中全部素材图片、最新效果文件,并配有范例多媒体演示,附赠超值设计素材库,  $500$ 

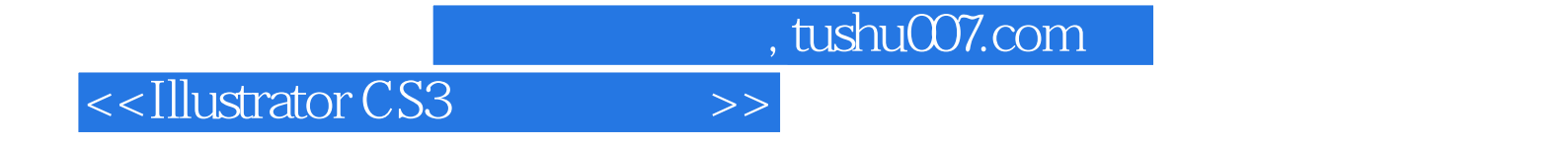

本站所提供下载的PDF图书仅提供预览和简介,请支持正版图书。

更多资源请访问:http://www.tushu007.com